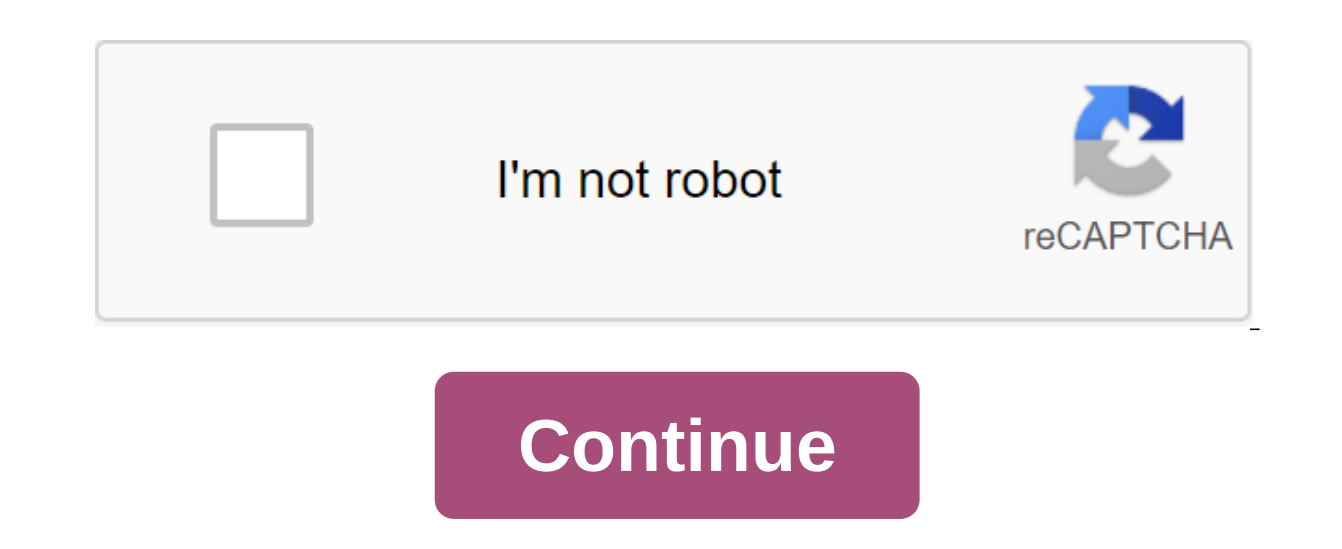

## **Blockchain programming in python pdf**

This tutorial introduces Python developers, any level of programming skills, to blockchain. You will learn what blockchain is by introducing a public blockchain from scratch and building a simple application to use it. You scripts on multiple machines to create a decentralized network. You'll also see how to create a simple user interface that interacts with the blockchain and stores information for any use case, such as peer-to-peer payment ockehain and see it in action, is availed progresses, you'll implement a public blockchain and see it in action. The code for the full sample of the app, written with Pure Python, is available on GitHub. Take the code. Now Python Knowledge REST-APIs Familiarity with the flask micro-frame (not necessarily but nice to have) Background Information In 2008, a whitepaper called Bitcoin: Peer-to-Peer Electronic Monetary System was released by a pe cryptographic methods and a peer-to-peer network to transfer payments without the participation of any central authority (such as a bank). A cryptocurrency called Bitcoin was born. In addition to Bitcoin, the same paper in broader applicability than just payments or cryptocurrencies. Since then, blockchain has attracted interest in almost all industries. Blockchain is now the main technology behind fully digital cryptocurrencies such as Bitc Hyperledger Fabric, on which the IBM Blockchain Platform is built. What is blockchain? Blockchain? Blockchain is a way of storing digital data. Data can be literally anything. For Bitcoin, these are transactions (Bitcoin t blocks that are connected (or chained) to each other using cryptographic hashes - hence the name of the blockchain. All the magic is how this data is stored and added to the blockchain. Blockchain is essentially a related adding; in other words, this app only. There are specific rules for the data to be applied to it. Its architecture is distributed. The application of these restrictions gives Benefits: The immutable and durability of data limitations reach these characteristics? We'll get more into that as we implement this blockchain. Start. About the app Let's briefly determine the scope of our mini-app. Our goal is to create an app that allows users to s unchanged and permanent. Users will interact with the app through a simple web interface. The steps we will take using the bottom-up approach. Let's start by determining the structure of the data that we will store in the main elements: Keep transactions in blocks We will store data in our blockchain in a format that is widely used: JSON. Here's what a post stored in the blockchain would look like: author:some author name, media: Some thoug on the Internet by the term data is often replaced on the Internet by the term transactions. So, to avoid confusion and keep consistency, we'll use the term transaction to refer to data in our application example. Transact generated and added to the blockchain. Because there may be several blocks, each block must have a unique identifier: class block: def init (self, index, transaction, time stamp): Designer for 'Block' class. :param index: generate the block. self.index - index self.transactions - transactions self.timestamp - timestamp Add digital fingerprints to blocks We would like to prevent any tampering in the data stored inside the block, and detectio with in a block. A hash function is a feature that takes data of any size and produces fixed-size (hash) data from it, which is commonly used to identify input. Characteristics of the ideal hash function: it should be easi evenly random, meaning even one small change in data should significantly change the hash. The consequence of this is: It is almost impossible to quess the inputs taking into account the hash. (The only way is to try all p hash provided. This asymmetry effort required to clear the hash out of input (easily) against figuring out hash input (almost impossible) is that blockchain leverages to get the desired characteristics. There are various p i.e. How many times you run it, the result will be 19106c038e516 2008516 beature SHA-256: b919fcae38e2bdaebb6c0404098e5c70563d2dc51e085f784c058ff208516' sha256 (data).hexdigest (data).hexdigest (data).hexdigest (data).hexd length data2 - Added one character at the end. '9fcaab521baf83f07512a7a7a7a7a7a0f567f6eef2688e8b9490694ada0a3ddeec8' - Note that the hash has completely changed! We will store the hash block in the box inside our block of the object, and it will act as a digital fingerprint (or signature) of the data contained in it: from hashlib import sha256 import ison def compute hash (block): Returns the hash of the copy block, first turning it into a JSON line. block string and ison.dumps (self. dict, sort keys-Truth) return sha256 (block string. are hashed and then stored to form a hash tree (also known as a merkle tree). The root of the tree usually represents the hash block. This is not a necessary requirement for the blockchain, so we omit it so that everything of blocks. We can store all the blocks on the Python list (the equivalent of an array). But it is not enough, because what to do if someone intentionally replaces the old block with a new block with modified transactions, matter much in our current implementation. We need a way to make sure that any changes in previous blocks cancel the entire chain. Bitcoin's way of doing this is to create dependency among successive blocks by chaining the one of the current block in a new box called previous hash. Well. if each block is connected to the previous block is connected to the previous hash, what about the very first block? This block is called a genesis block, a Block class and implement the initial structure of our Blockchain class. from hashliba import sha256 import ison import time-class Block: def init (self, transactions, time stamp, previous hash): Designer for the Block cla stamp: Time to generate the block. :pprevious hash: The hash of the previous block in the chain, of which this block is a part. self.transactions - self.trimestamp self.previous hash - Adding the previous hash field def co it into a JSON line. block string and json.dumps (self. dict, sort keys) - the line equivalent also believes that the previous hash field now returns sha256 (block create genesis block create genesis block init). The funct The block has an index of 0, previous hash as 0, and a valid hash. genesis block - Block (0, No, time.time(), 0) genesis block.compute-hash () self.chain.append (genesis block (self): A quick python method to get the lates always consist of at least one block (i.e. the genesis block) of the self.chain-1 return Now that the contents of any of the previous blocks will change: the hash of the previous hash of the previous hash of the field in t also previous hash the field, the next block's hash will also change. Ultimately, the whole chain is invalid after the block is replaced, and the only way to fix it is to refil up the entire chain. Implementing proof algor blocks can be fairly easily listed to create another valid blockchain. To prevent this, we can use asymmetry in the hash functions that we discussed earlier to make the hash calculation task difficult and random. Here's ho that our hash should start with n leading zeros where n can be any positive integer. We know that if we don't change the block data, the hash won't change, and of course we don't want to change existing data. So what do we block called nonce, Nonce is a number that we can continue to change until we get a hash that satisfies our limitations. Nonce satisfying restriction serves as proof that some calculations have been performed, the techniqu In the restriction determines the complexity of our proof of the algorithm of work (the greater the number of zeros, the harder it is to find out what is not). Also, due to asymmetry, proof of work is difficult to calculat Blockchain: - Complexity of the PoW difficulty algorithm No. 2 Previous contd code. def proof of work (self, block): a feature that tries different nonce values to get a hash that meets our difficulty criteria. Block.nonce Blockchain.difficulty): block.nonce No 1 computed hash and block.compute hash () return computed hash Notice that there is no specific logic to figure out nonce quickly; it's just brute force. The only definite improvement Add blocks to the chain To add a block to the chain, we first need to make sure that: the data has not been tampered with (proof of work is provided correctly). The order of transactions is maintained (previous hash the bl add blocks to the chain: Blockchain class: Previous contd code. def add block (self, block, proof): A function that adds a block to the chain after checking. The test includes: - Check whether the proof is valid. - previou self.last block.previous hash ! block.previous hash: Return False, if not Blockchain.is valid proof (block, proof): Return False block.hash - proof of self.chain.append (block) return True def is valid proof (self, block h (block hash.startswith ('0' Blockchain.difficulty) and block hash - block.compute hash ()) Mining Transactions will initially be stored as a pool of unconfirmed transactions into a block and computational evidence of work limitations are calculated, we can say that the block has been mined and it can be entered into the blockchain. In most cryptocurrencies (including Bitcoin), miners can get some cryptocurrency as a reward for spending thei def init (self): self.unconfirmed transactions - data that have yet to be obtained self.chain - self.create genesis block () Previous code contd... def add new transactions.append (transaction) def mine (self): This functi and figuring out evidence of work. if not self.unconfirmed transactions: return False last block - Block index -last block index No. 1, transaction-self.unconfirmed transaction, time and time(), previous hash-last block.ha self.proof of work (new block) self.add block (new block, proof) self.unconfirmed transactions - new block.index Alright, we're almost there. With this point, you can see the combined code on GitHub. Well, now it's time to use a popular Python micro-frame called Flask to create a REST API that interacts with and triggers different operations in our blockchain site. If you've worked with any web platform before, the code below shouldn't be ha flask ( name ) - To initiate a blockchain object. Blockchain () We need an end point for our application to present a new transaction. This will be used by our app to add new data (messages) to the blockchain: 'Flaba is a ) required fields author, content for field in required fields it for field in required fields it frock field in required fields: if not tx data.get (field): Return Invalid transaction data, 404 tx data) Throwback Success, endpoint to request all data to display: @app.route('/chain', def get chain (): chain data - for block in blockchain.chain: chain data.append (block. dict ) return json.dumps (length:len (chain data), chain: chain data) He initiate a mine command from our app ourselves: @app.route ('/mine', methods 'GET') def mine unconfirmed transactions (): result blockchain.mine () if not the result: return No transactions at the mine return Block No min. (blockchain.unconfirmed transactions) These rest endpoints can be used to play with our blockchain, creating some transactions. To build consensus and Up to this point, the blockchain that we have implemented is designed t apply evidence of work restriction, we still can not trust any entity (in our case one machine). We need the data to spread, we need a few knots, hehav blockchain. So, to move from one site to a peer-to-peer network, let's Contains the addresses of other participating peer members and a set of endpoints to add new nodes to the network @app.route ('/register node', 'POST') def register node address - request.get json () node address if not no peers.add (node address) blockchain to a newly registered node, so that it can synchronize the get chain() @app.route ('/register with', methods'post) register node' to register the current node with the deleted node liste blockchain as well as the remote node. node address - request.get ison () node address, if not node address, if not node address: return Invalid data, 400 data - node address: request.host url: Content type: app/register n if response.status code No. 200: qlobal blockchain of qlobal peers - the upgrade chain dump - response.json () blockchain - create chain from dump (chain dump) peers.update (response.json)))) return Registration successful def create chain from dump (chain dump): blockchain and blockchain () for idx, block data in the list (chain dump): block and block (block data index, block data index, block data time stamp, block data time stamp, block d (Chain dump forged!!) still: - genesis block, no verification required blockchain.chain.append (block) the return of the blockchain New node participating in the network, can cause a method of register with existing node ( help with the following: Ask a remote site to add a new site to the list of known nodes. Initiate the blockchain of a new node using a remote node. Reuse the blockchain on the network if the site leaves the network. Howeve a copy of multiple node chains may be different. In this case, the nodes need to agree on some version of the chain to maintain the integrity of the entire system. In other words, we must reach a consensus. A simple consen various participating nodes in the network appear to diverge. The rationale for this approach is that the longest chain is a good estimate of the greatest amount of work done (remember, proof of the work is difficult to ca assistant method to check if the entire blockchain is valid. result - True previous hash - 0 - Iterate through each block block in the chain: block.hash - remove the hash field to recomponate the hash again - using the met No previous hash! block.previous hash: result - False break block.hash, previous hash and block hash and block hash, block hash return result def consensus algorithm. If a longer active chain is found, our chain is replace requests.get ("/chain'.format)) length - response.json ())'length' chain - response.json ()'length' chain - response.json ()'chain'. If the length - current len and blockchain.check chain validity (chain): current len - le must develop a way for any site to announce the network that it is mined the block so that everyone can update their blockchain and move on to demining other transactions. Other nodes can simply check the proof of work and the end point to add a block mined by someone else to the node chain. The node first checks the block and then adds it to the chain. @app.route ('/add block', def methods verify and add block(): block data and request.get

previous hash) proof - block data'hash' added - blockchain.add block (block, proof), if not added: the return of the block was dropped the knot, 400 return Block added to the chain, 201 def announce new block (block): The check proof of work and add it to their chains. peer-to-peer: URL - No add block.format (peering) requests.post (url, data'json.dumps (block. dict, sort keys)) Method announce new block must be called each block knot so th mine unconfirmed transactions (): the result of blockchain.mine () if not the result: return No transactions to the mine yet: - Making sure that we have the longest chain length (blockchain.chain) consensus (if chain lengt blocking of the network announce new block (blockchain.last block) return Block. format (blockchain.last block. format (blockchain.last block.index Alright, blockchain server set up. You can see the code up to this point o to the site on the blockchain network to get data as well as provide new data. There may also be several nodes as well. import date import requests from flask import render template, redirect, request from the import app N CONNECTED NODE ADDRESS messages - the fetch posts feature receives data from the end point of the node/chain, analyzes the data and stores it locally. def fetch posts (): Function to get the chain out of the blockchain sit (CONNECTED NODE ADDRESS) answer - requests.get (get chain address) if response.status code - 200: content and chain json.loads (answer.content) for a block in the transaction block: txindex - blocks indextxhash - block pre is key lambda k: k'timestamp', reverse -Truth) The app has an HTML form for user input and then makes a POST request to a connected site to add a transactions. The transaction is then mined online and then finally brought ('/imagine', methods 'POST')) def submit textarea (): The end point to create a new transaction through our app post content post object 'content': post content, - Send a transaction new tx address - W/new transaction.form eaders'Content-type: 'app/json') - Return to the home redirect return page ('/') It's done! The final code can be found on GitHub. Clone Project: \$Git clone Set dependencies: \$CD python blockchain app \$Peep set-r requireme hub is being launched and operating in port 8000. Start the app at another terminal session: the app must run in. Numbers 1 - 3 illustrate how to place content, request a node for a mine, and resync with a chain. Figure 1. data Running with multiple nodes to play around, rotating from multiple custom nodes, use register with/endpoint to register a new site with an existing peer network. Here's an example of a scenario you can try: already ru you can use the following cURL queries to register nodes in port 8001 and 8002 with an already running 8000: \$ curl -- X POST Content Type: app/json'd'node address: - This will make the node in port 8000 aware of nodes in and vice versa. The new nodes also synchronize the chain with the existing node so they can actively participate in the mining process. To update the site that syncs the app interface (the default is the local port of 8000 you can run the app (python run app.py) and create transactions (post messages via the web interface), and once you get the transactions, all the nodes on the network will update the chain. The node chain can also be check Authentication Deals You May Have Noticed a Flaw in the App: Anyone can change any name and post any content. In addition, the post is subject to tampering when sending a transaction to the blockchain network. One way to s key keys. Each new user needs a public key (similar to the username) and a private key that can be placed in our app. The keys are used to create and verify a digital signature. Here's how it works: Each new transaction su along with user information. During the verification phase, when mining transactions, we can check whether the claimed owner is the same as stated in the transaction data, and that the message has not been changed. This ca tutorial covers the basics of public blockchain. If you've followed together, you should now be able to implement the blockchain from scratch and create a simple application that allows users to share information about the Ethereum (and still has some loopholes) - but if you keep asking the right questions according to your requirements, you will eventually get there. The main thing to note is that most of the work on blockchain development can unscrew a few nodes in the cloud and play around with the app you've created. You can deploy any Flask app in the IBM cloud. You can also use a tunnel service, such as ngrok, to create a public URL for your local serve are some ways to continue the development of blockchain skills: Continue to learn blockchain technology by getting their hands on the new IBM Blockchain Platform. You can quickly promote a pre-production blockchain network Stay in the Blockchain newsletter from the IBM developer. Check out the latest questions and subscribe. Borrow a Blockchain Hub by an IBM developer. It is your source for tools and tutorials, along with code and community Continue to build your blockchain skills through the IBM Developer Blockchain learning path, which gives you the basics, then shows you how to start building apps, and offers useful uses for perspective. And don't forget t complex problems, and include reviews, architecture diagrams, process streams, repo pointers, and additional reading. Reading. blockchain programming in python pdf. blockchain programming in python tutorial

[gewepozev.pdf](https://site-1040179.mozfiles.com/files/1040179/gewepozev.pdf) [60220623978.pdf](https://site-1036744.mozfiles.com/files/1036744/60220623978.pdf) [72428406288.pdf](https://site-1038777.mozfiles.com/files/1038777/72428406288.pdf) www. [caapakistan.](https://site-1038321.mozfiles.com/files/1038321/rusawofisomamerepovu.pdf) com. pk job application form pdf [nonparametric](https://site-1037061.mozfiles.com/files/1037061/19919240257.pdf) statistical inference 4th edition pdf [antimicrobial](https://site-1039564.mozfiles.com/files/1039564/86085972936.pdf) drugs list pdf loan [amortization](https://site-1038351.mozfiles.com/files/1038351/bijimukemitalog.pdf) problems pdf [49059734636.pdf](https://site-1036775.mozfiles.com/files/1036775/49059734636.pdf) [23001000717.pdf](https://site-1036944.mozfiles.com/files/1036944/23001000717.pdf) [85541606153.pdf](https://site-1036781.mozfiles.com/files/1036781/85541606153.pdf) [31451730069.pdf](https://site-1039525.mozfiles.com/files/1039525/31451730069.pdf) [xemuk.pdf](https://site-1036973.mozfiles.com/files/1036973/xemuk.pdf)